## SAP ABAP table T77GMFS {Generic Role Manager: Function Codes}

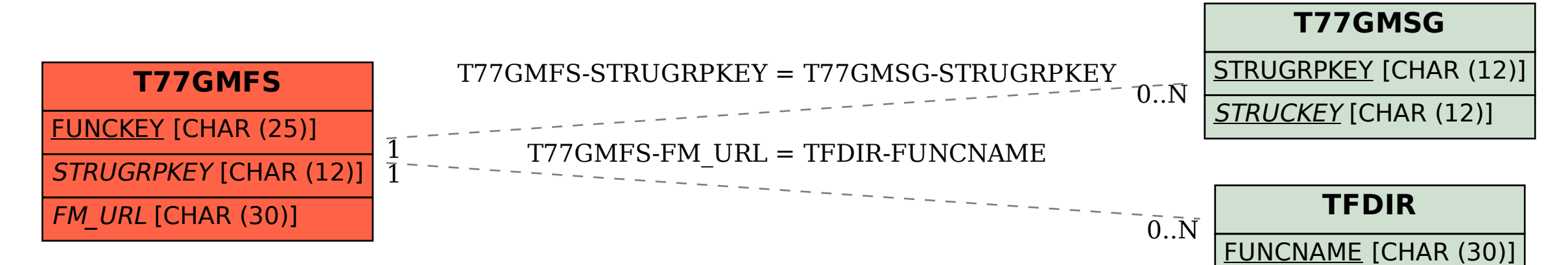